, tushu007.com  $<<$  3ds Max  $>>$ 

 $<<$  3ds Max  $>>$ 

- 13 ISBN 9787302222330
- 10 ISBN 7302222339

出版时间:2011-1

页数:386

PDF

更多资源请访问:http://www.tushu007.com

## $,$  tushu007.com

## $<<$  3ds Max  $>>$

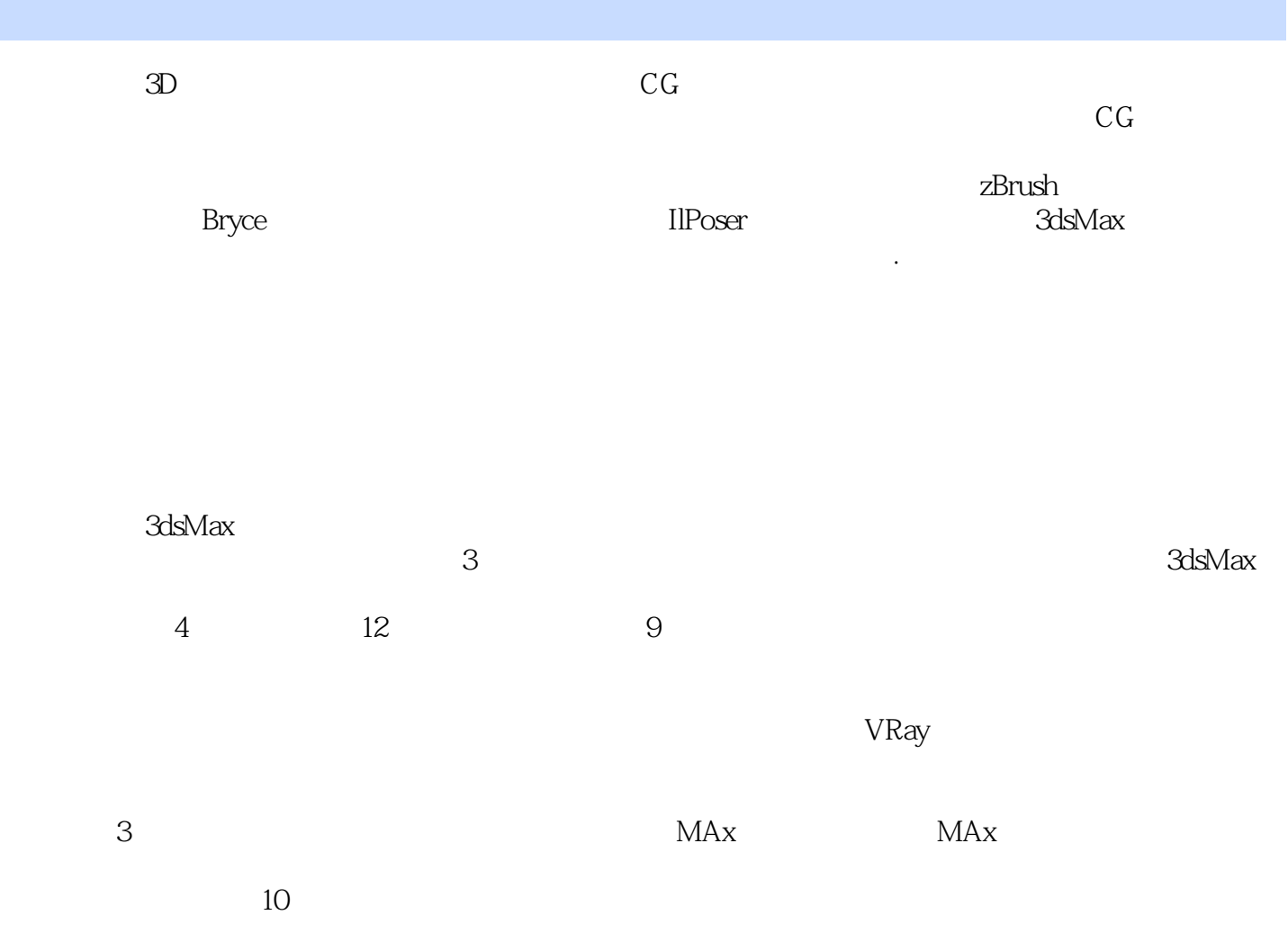

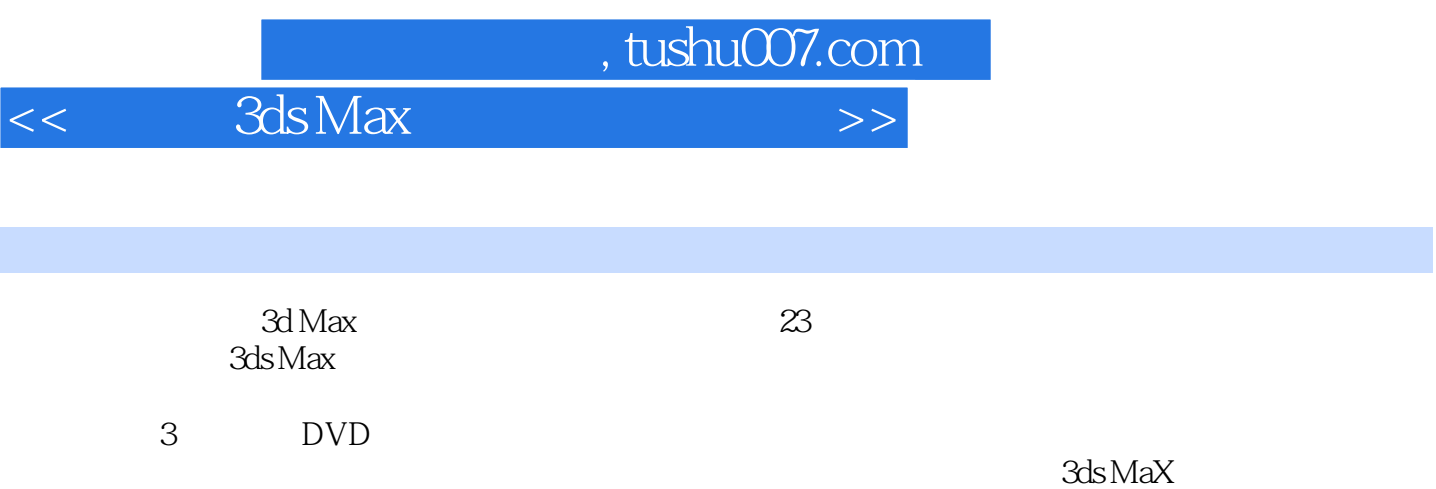

 $,$  tushu007.com

## $<<$  3ds Max  $>>$

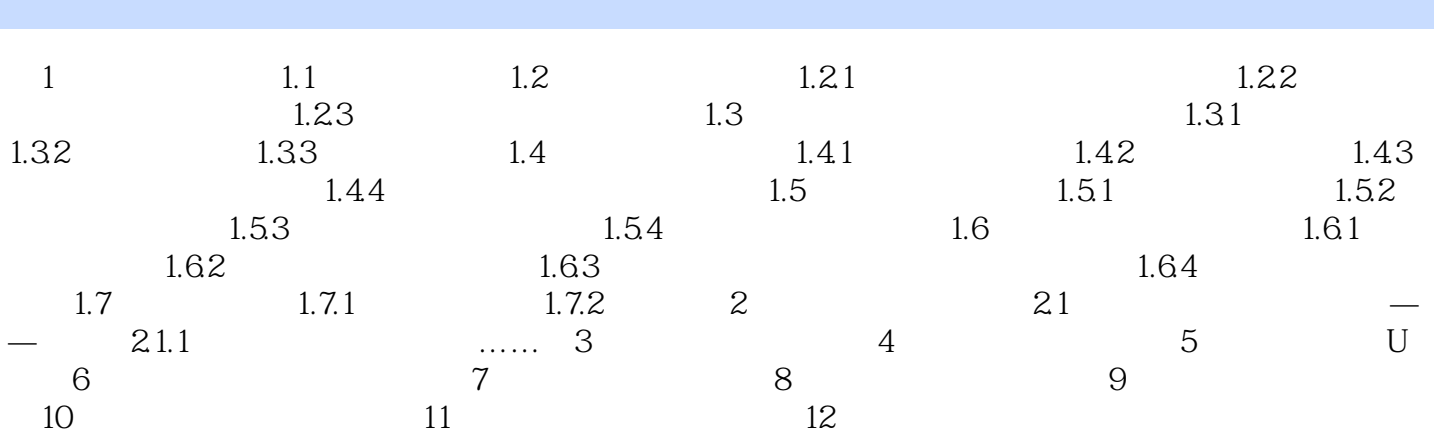

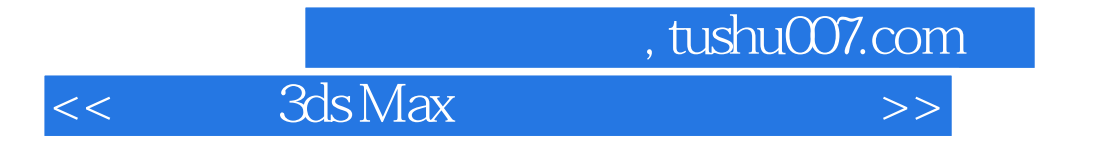

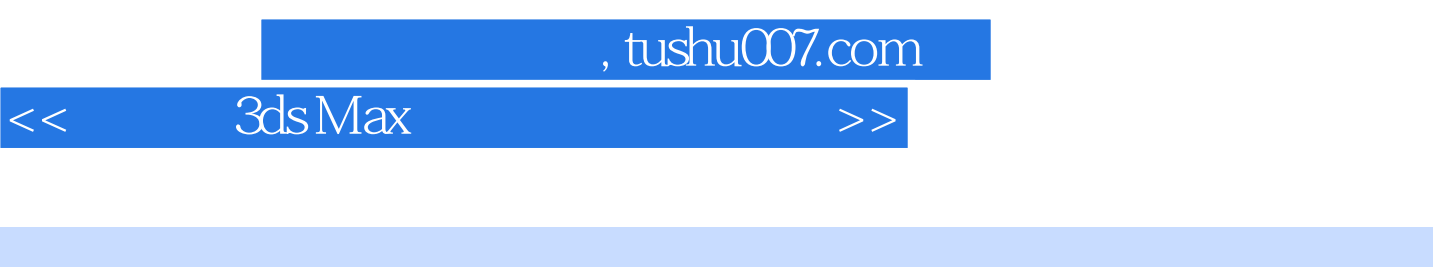

ads Max and Controller Controller Controller U

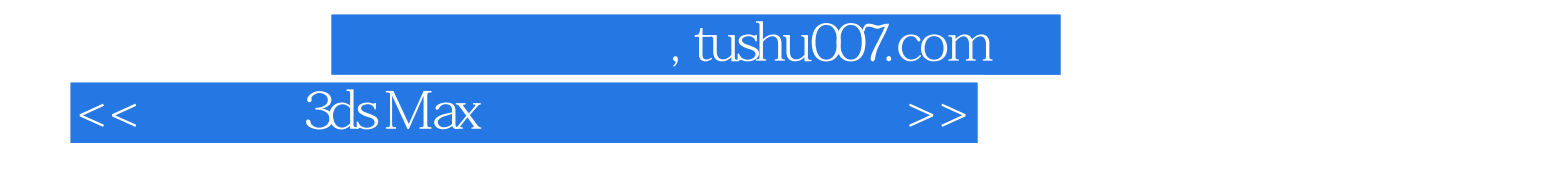

本站所提供下载的PDF图书仅提供预览和简介,请支持正版图书。

更多资源请访问:http://www.tushu007.com